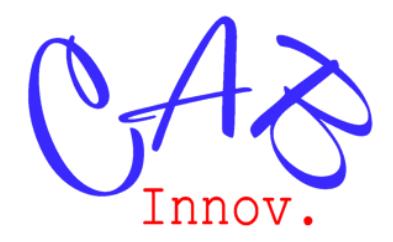

### **TP N° 70**

## Usure des composants électroniques dans les estimations de fiabilité

*Ce TP est issu de l'ouvrage « Sûreté de Fonctionnement & optimisation des systèmes » de la collection « La fiabilité en pratique ». Il est disponible au format Word avec les fichiers Excel incrustés sur le site : cabinnovation.com/shop.*

# $\lambda(t)$

Avec l'intégration toujours plus poussée des composants électroniques, l'hypothèse du taux de panne constant, considérée dans les recueils de fiabilité, devient discutable car des phénomènes d'usure (wear-out) apparaissent après quelques années d'utilisation. L'objet de ce TP est de montrer comment prendre en compte l'usure des composants électroniques dans les estimations de fiabilité.

**1 –** Modélisation de la deuxième et la troisième partie de la courbe en baignoire

Proposer une loi de probabilité adaptée à la modélisation de l'usure des composants électroniques.

#### **2 – Ajustement du modèle de fiabilité**

Ajuster le modèle de fiabilité à partir de données accélérées.

#### **3 – Fiabilité d'une carte électrique**

Estimer la fiabilité d'une carte électrique.

#### **4 – Fiabilité/ Disponibilité d'architecture de système**

Estimer la fiabilité ou la disponibilité d'une architecture de système.

CAB INNOVATION 3 rue de la coquille, 31500 Toulouse – Tel : 05 61 54 68 08 Courriel [: contact@cabinnovation.com](mailto:contact@cabinnovation.com)  Site [: cabinnovation.com](http://cabinnovation.com/)

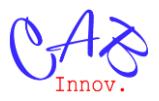

#### **1 –** Modélisation de la deuxième et la troisième partie de la courbe en baignoire

La deuxième et la troisième partie de la courbe en baignoire  $\lambda(t)$  peuvent se modéliser simplement en couplant une loi exponentielle à une loi de Weibull simultanément ou successivement (modèle de Bertholon).

Nous choisirons ici le couplage simultané d'une loi exponentielle et d'une loi de Weibull (le modèle de Bertholon ayant déjà fait l'objet d'un précédent TP), soit le modèle additif :

$$
\lambda(t) = \lambda + \beta (t - \gamma)^{\beta - 1} / \sigma^{\beta}
$$
\n
$$
R(t) = \exp(-\lambda t) * \exp(-[(t - \gamma) / \sigma]^{\beta})
$$

La durée de fonctionnement se simule en appliquant une valeur aléatoire entre 0 et 1 à la fonction réciproque de la fiabilité, comme le montre la courbe de fiabilité simulée suivante.

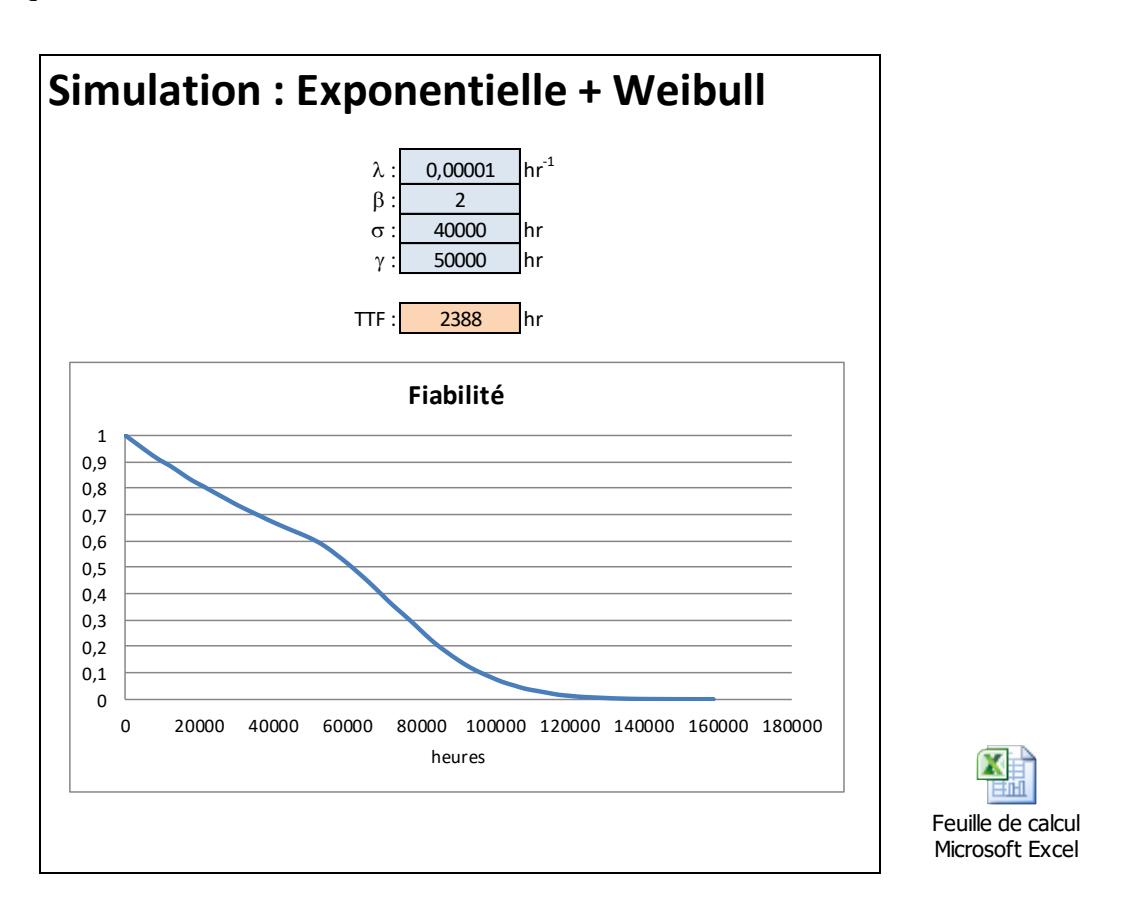

#### **2 – Ajustement du modèle de fiabilité**

L'estimation des paramètres du modèle nécessite des données de retour d'expérience ou d'essais (accélérés) acquises après une durée d'utilisation suffisamment longue pour caractériser les dégradations et les outils d'ajustement utilisés doivent être performants (optimisation globale multiparamètres).

A titre d'exemple, un ajustement a été réalisé, ci-après, au moyen de l'outil Gencab, à partir de données accélérées hétérogènes (à diverses conditions de stress), préalablement simulées (300 valeurs environ).

Les 6 paramètres des lois de probabilité et d'accélération utilisées pour simuler les données sont quasiment retrouvés par l'ajustement (seul le taux  $\lambda$  est très légèrement en dehors de l'intervalle de confiance à 90 %).

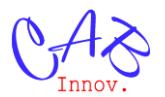

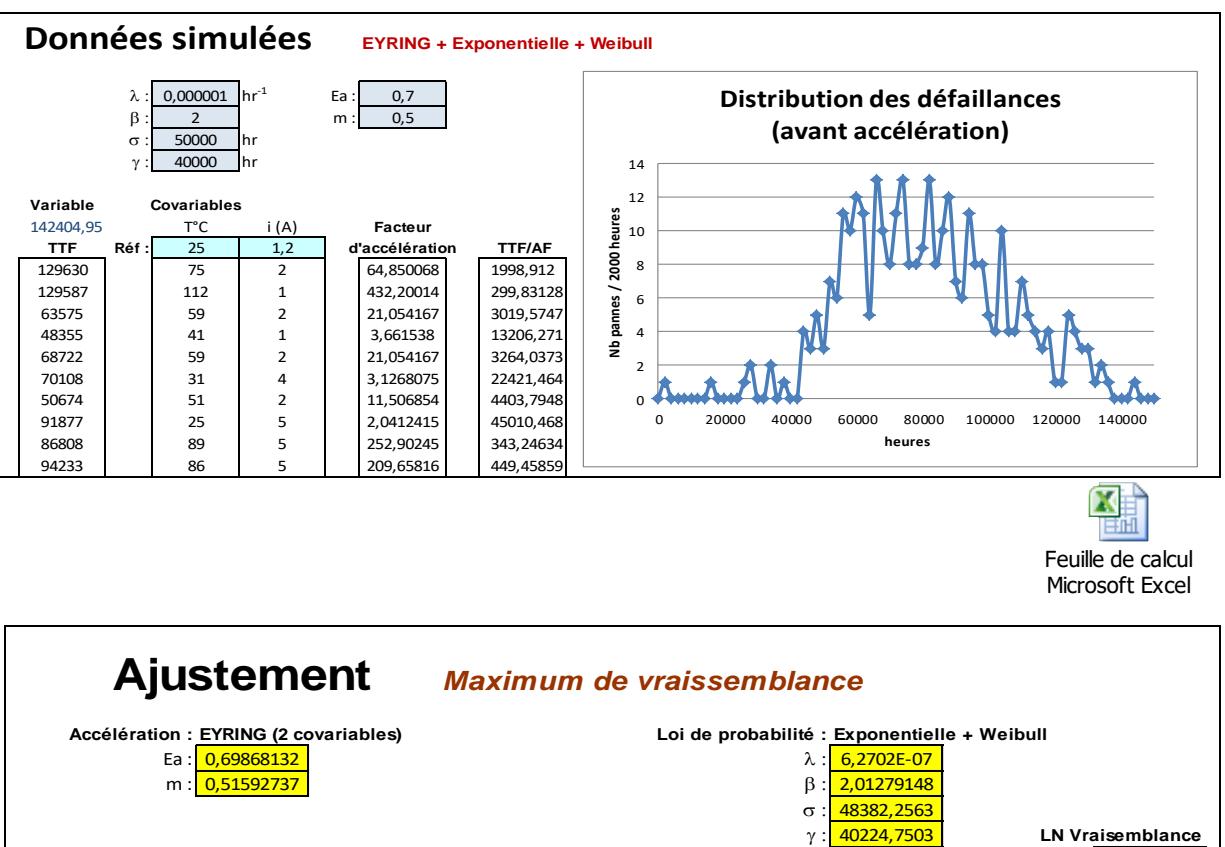

**Variable Réf :** 25 1,2 **d'accélération AF \* ti Taux : (ti) R(ti) = 1-F(ti) Densité : f(ti) Ln(f(ti))** 1998,91204 | 75 | 2 ||64,8992285 ||129727,849 ||0,005074788 ||0,02928838 ||0,000148632 ||-8,8140348 299,831282 | 112 | 11 | 425,974885 | 127720,596 | 0,032558671 | 0,03420527 | 0,001113678 | -6,80008699 3019,5747 | | 59 | 2 ||21,1148276 ||63757,7991 ||0,000436579 ||0,76003579 ||0,000331815 ||-8,01093186 13206,271 | 41 | 1 | 3,64137968 | 48089,0469 | 2,63412E-05 | 0,94557051 | 2,49075E-05 | -10,6003421 3264,03731 | | 59 | 2 ||21,1148276 ||68919,585 ||0,000530746 ||0,67528381 ||0,000358404 ||-7,93384966 22421,4643 | 31 | 4 ||3,18411721 ||71392,5704 ||8,68518E-05 ||0,6329083 ||5,49692E-05 ||-9,80873665 4403,7948 | | 51 | 2 ||11,5531485||50877,6955||0,000111042||0,92362191||0,000102561||-9,18505207 45010,4677 | 25 | 35 | 2,08817064 | 33989,537 | 9,79759E-05 | 0,27376709 | 2,68226E-05 | -10,5262663 343,246337 | | 89 | 5 ||256,378538 ||88000,994 ||0,010691284 ||0,35696157 ||0,003816377 ||-5,56845361 449,458589 | | 86 | 5 ||212,614963 |95561,6214 |0,010267318 |0,25402649 |0,002608171 |-5,94910612

-2627,17961

*Non censurées* **LN K (non censurées) Covariables**  $\overline{C}^{\circ}$  i (A) **Facteur Facteur F C Facteur F C F EXECUTER F C F EXECUTER F EXECUTER F EXECUTER F EXECUTER F EXECUTER F EXECUTER F EXECUTER F EXECUTER**

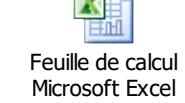

<del>or</del> N

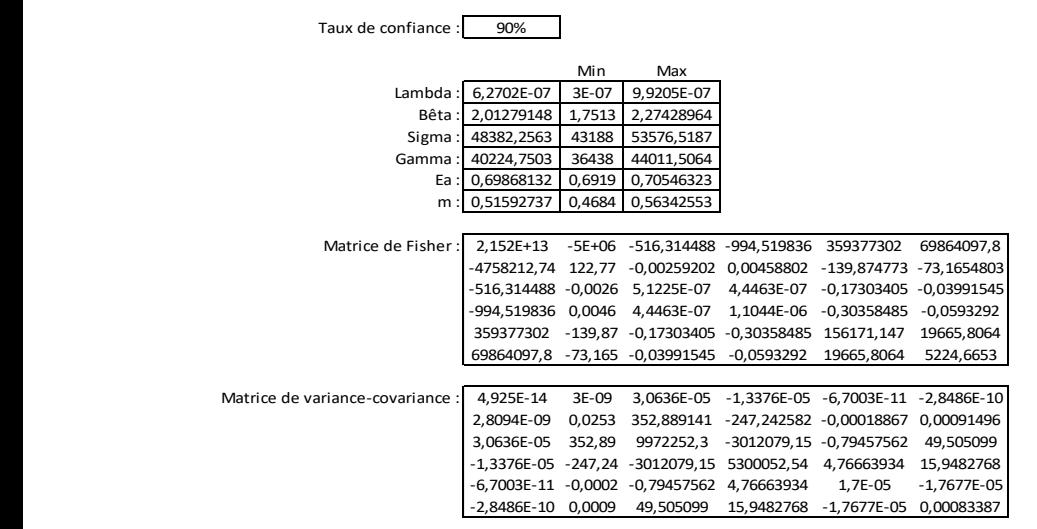

T<sup>°</sup>C i (A) **Facteur**<br>25 1,2 d'accélération

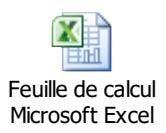

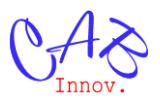

#### **3 – Fiabilité d'une carte électrique**

La fiabilité des cartes électroniques ne peut plus s'estimer par une simple sommation des  $\lambda$  mais leur courbe de fiabilité s'obtient par le produit des fiabilités des composants à différents instants, comme dans l'exemple suivant.

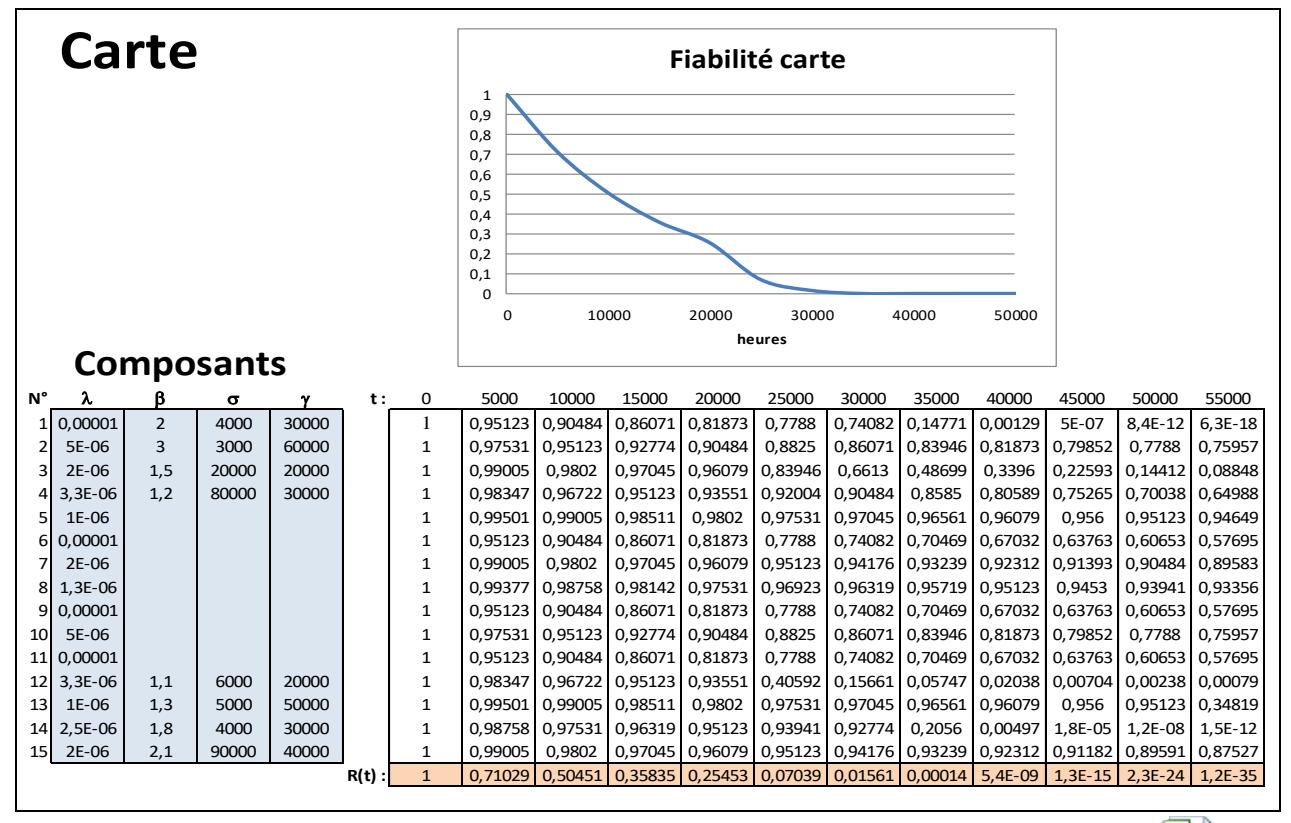

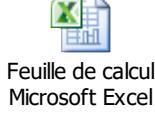

#### **4 – Fiabilité/ Disponibilité d'architecture de système**

La fiabilité et la disponibilité des architectures de systèmes ne peuvent plus se calculer au moyen de modèles markoviens homogènes (à taux constants), mais peuvent être estimées par simulation de Monte-Carlo en simulant des durées de défaillances conditionnées à l'absence de panne à l'instant courant.

Pour ce faire, différentes méthodes peuvent être utilisées.

- La première consiste à renouveler les tirages aléatoires tant que la durée de fonctionnement est inférieure à celle qui a déjà été réalisée. Cette dernière est alors soustraite à la valeur obtenue pour calculer la durée avant la prochaine défaillance.

- La seconde consiste à simuler directement la durée avant la prochaine panne en appliquant une valeur aléatoire entre 0 et R(t courant) à la fonction réciproque de R(t / t > t courant), comme indiquée à la figure suivante.

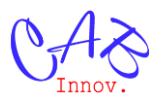

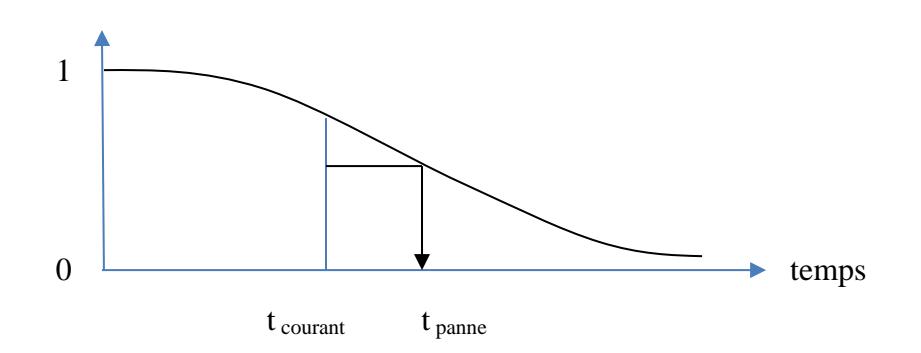

Simulation de la durée avant la prochaine défaillance

- La troisième méthode consiste à tirer initialement la durée de fonctionnement à partir de la courbe de fiabilité puis à décrémenter ce temps au cours de la simulation jusqu'à l'occurrence de la panne. Cette méthode est notamment mise en œuvre dans le simulateur d'architecture de systèmes de l'outil SIMCAB (cas non markovien), comme le montre l'exemple suivant.

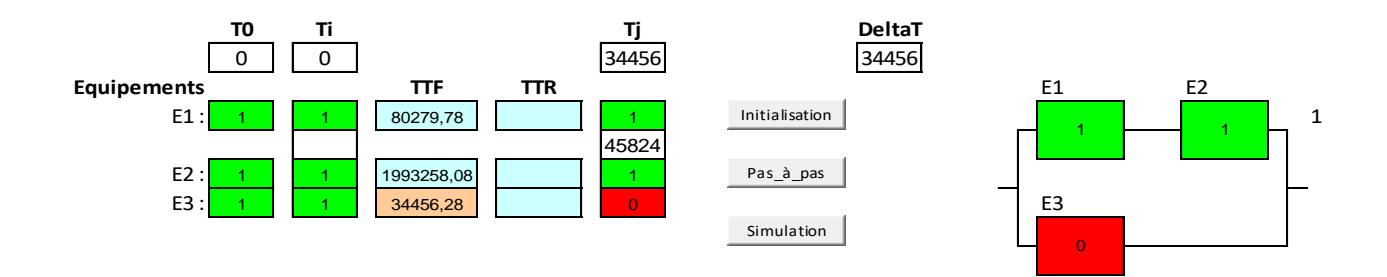

Dans le cas où un modèle aditif associant une loi exponentielle et une loi de Weibull a été choisi pour caractériser la fiabilité des composants, il est possible de modéliser et de simuler séparément l'usure et les pannes aléatoires des cartes électroniques et du système.

Par ailleurs, les hypothèses de fiabilité des composants à l'état off restent à déterminer par les experts du domaine, en suggérant de privilégier la simplicité, dans la mesure du possible.

On pourrait faire ainsi l'hypothèse qu'il n'y a pas d'usure à l'état off, même si l'intégration des composants est plus poussée, et qu'un taux de défaillance constant reste applicable  $(\lambda_{on}$  / 10 par exemple).

Cette simple hypothèse complique déjà la simulation qui ne peut plus s'exécuter par un tirage préalable de la durée de fonctionnement.

En revanche, le tirage de cette durée à l'instant courant reste possible mais nécessite de mémoriser le temps cumulé de fonctionnement à l'état on.